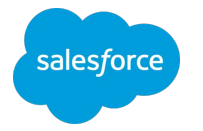

### A Peek Inside the Enterprise Cloud at Salesforce: Making K8s Work at Scale

#### **Xiao Zhou**

**Thomas Hargrove**

Director, Software Engineering Sr Director, Software Engineering

**November 2019**

#### Agenda

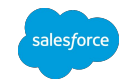

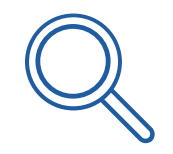

**Unique Challenges for Solutions Enterprise Cloud at Salesforce**

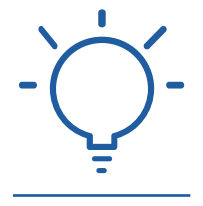

Multitenancy & Security Deployment Management Orchestrated Production Visibility Testing/Monitoring/Alerting

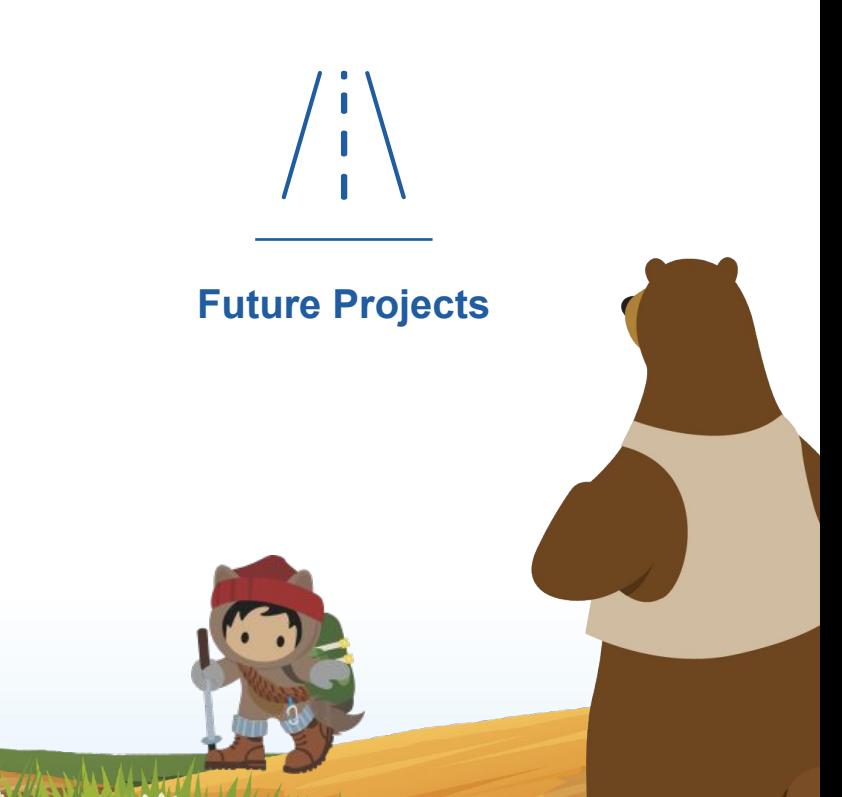

# Unique Challenges for the Enterprise Cloud with K8s

- 1st Party, many Prod data centers, thousands of hosts
- **Bare metal**
- **Restrictive privileges**
- Internal integration
- Internal customers: hundreds of namespaces and apps
- Requirement for advanced tools
- **Network isolation**
- **Container security**

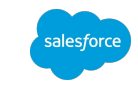

### Multitenancy & Security

- Shared clusters with tenant protections
	- $\circ$  mTI S communication with internal PKI service
	- OPA (Open Policy Agent)
	- RBAC (Role-Based Access Control) to limit access to namespaces
- Use internal secret management instead of k8s secrets
- Container scanning for forensic analysis and security concerns
- Code Signing
- Automated patching w/ health checks, change tracking and sequencing
- Service mesh
- Detections for malicious behavior

### Internal Deployment Management - Version 1

Goal-seeking system using GIT for source of truth

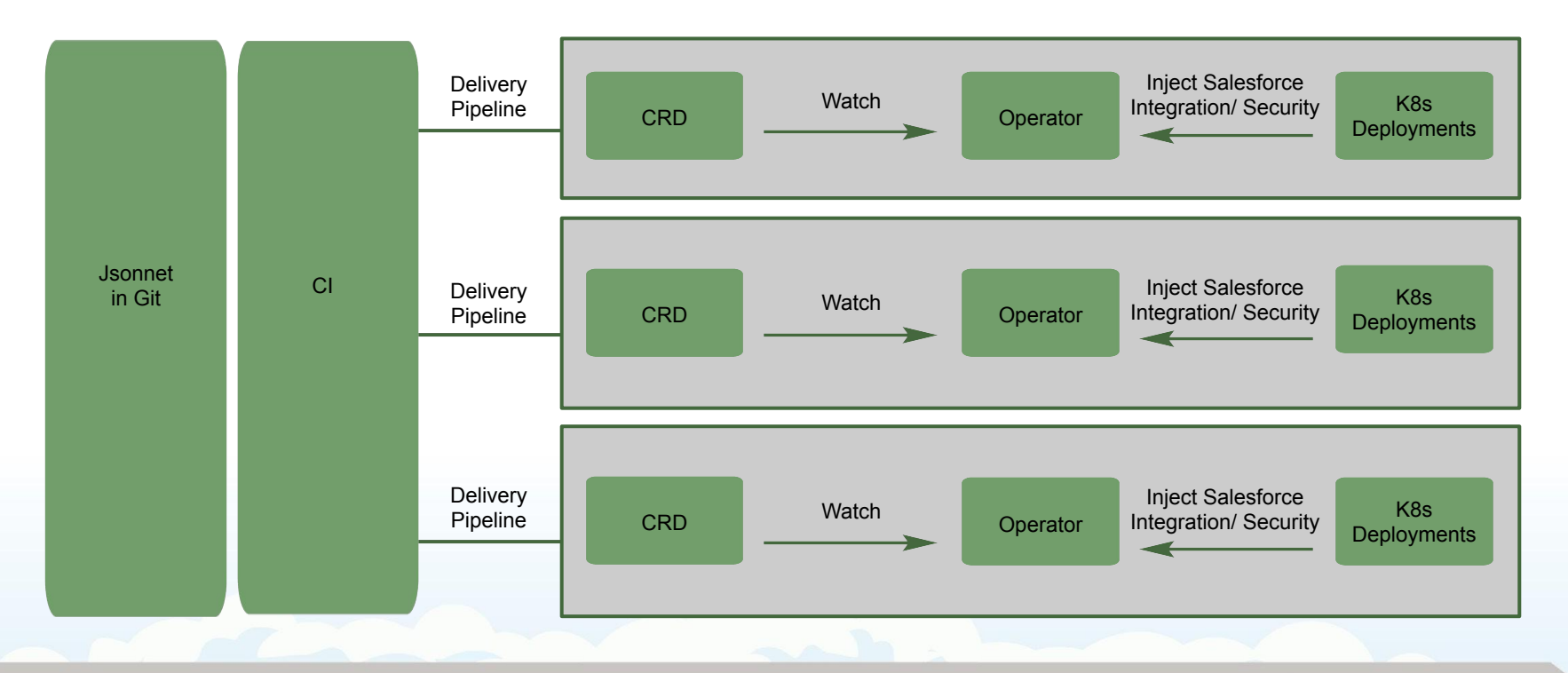

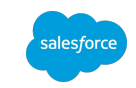

#### Internal Deployment Management - Version 2

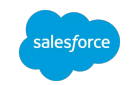

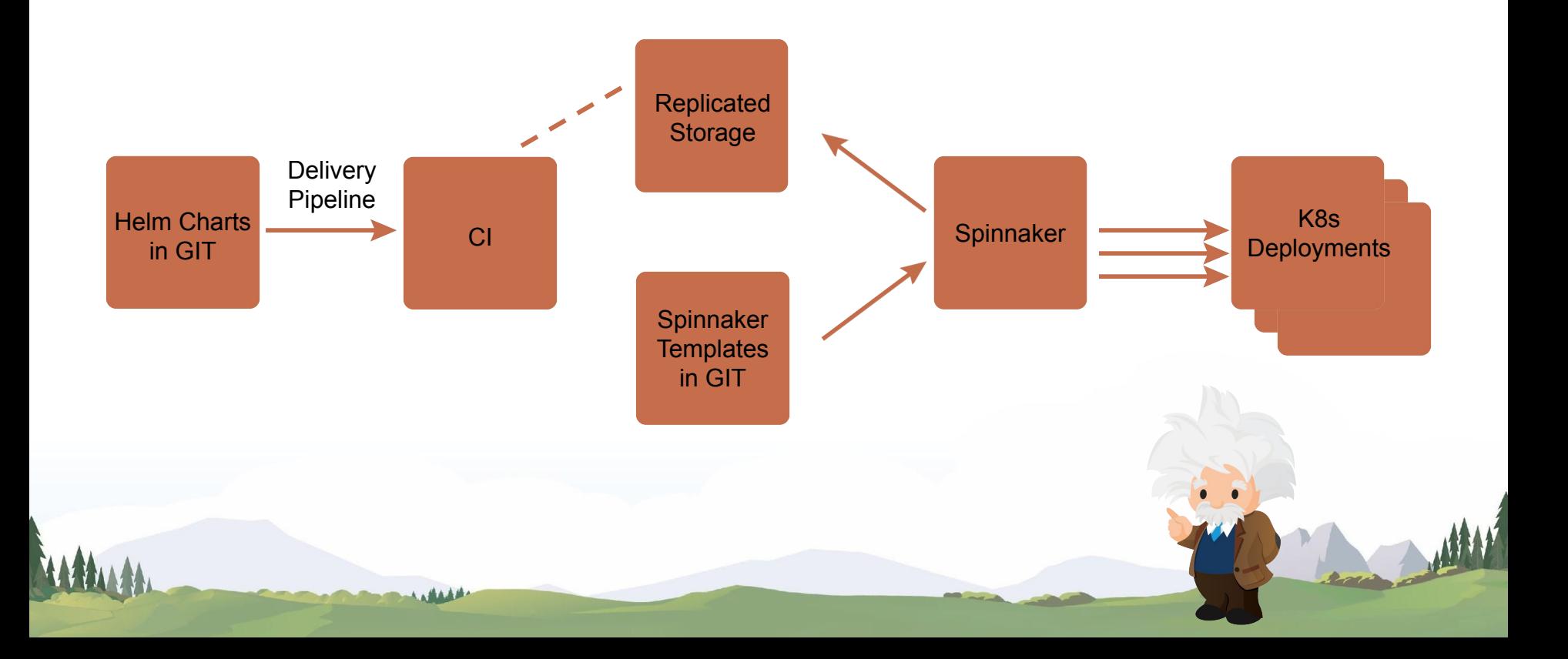

#### Orchestrated Production Visibility

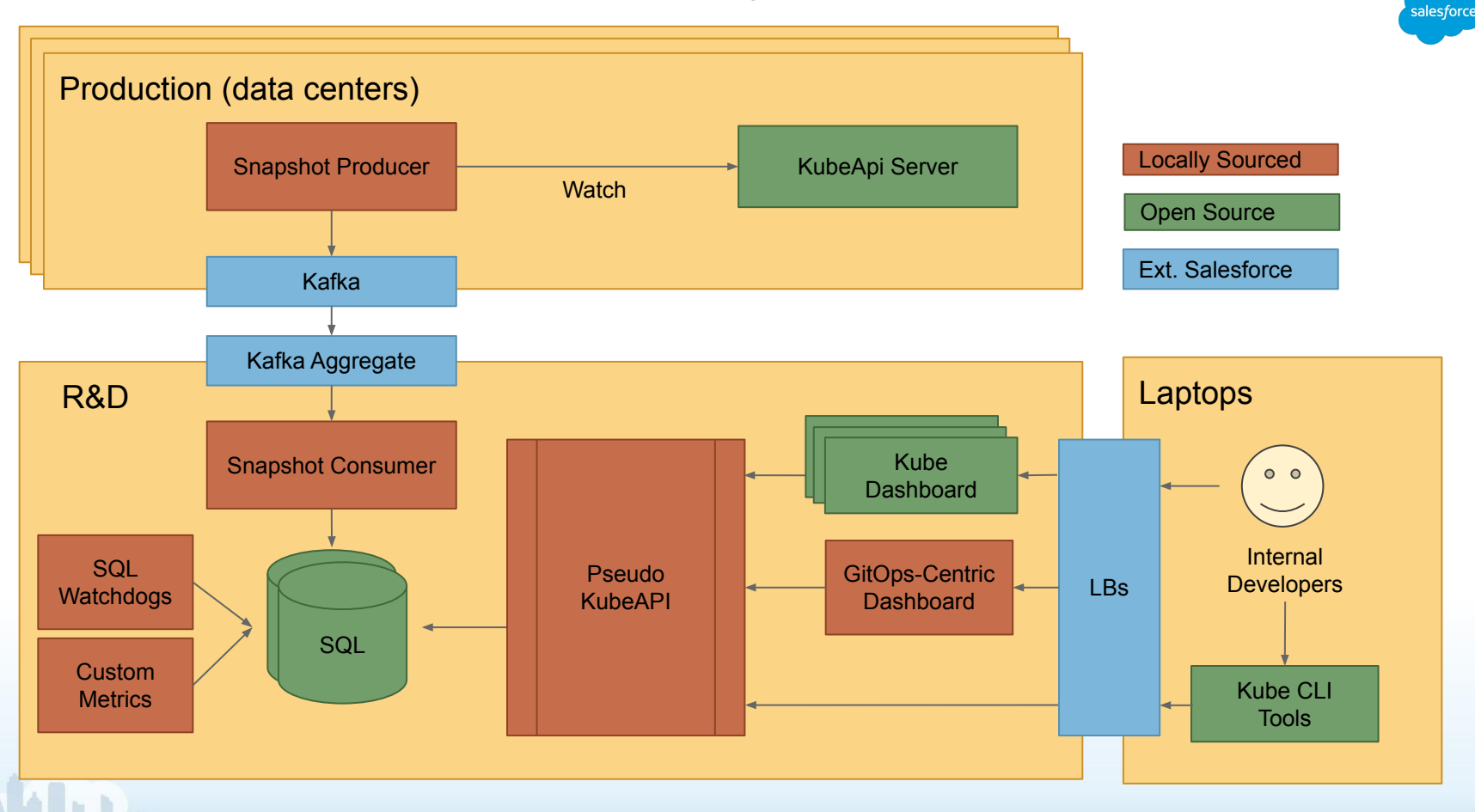

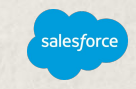

## Example SQL Query - Pods with failing init containers

#### select

 cluster, namespace, name as podName, Payload->>'\$.spec.nodeName' as nodeName, Payload->>'\$.status.phase' as phase, Payload->>'\$.status.initContainerStatuses[\*].restartCount' as initContainerRestartCount, Payload->>'\$.status.initContainerStatuses[\*].state.\*.message' as initContainerMessage, Payload->>'\$.status.message' as message from k8s\_resource where kind = 'Pod' and Payload->>'\$.status.phase' = 'Pending' and Payload->>'\$.status.initContainerStatuses[\*].state.\*.message' is not null

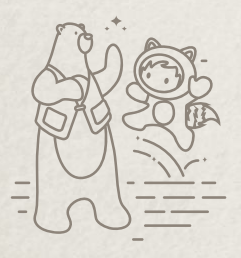

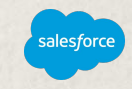

## Example SQL Query - Pods with failing init containers

#### select

cluster,

namespace,

name as podName,

Payload->>'\$.spec.nodeName' as nodeName,

Payload->>'\$.status.phase' as phase,

Payload->>'\$.status.initContainerStatuses[\*].restartCount' as initContainerRestartCount,

Payload->>'\$.status.initContainerStatuses[\*].state.\*.message' as initContainerMessage,

Payload->>'\$.status.message' as message

from k8s\_resource

where kind = 'Pod' and

Payload->>'\$.status.phase' = 'Pending' and

Payload->>'\$.status.initContainerStatuses[\*].state.\*.message' is not null

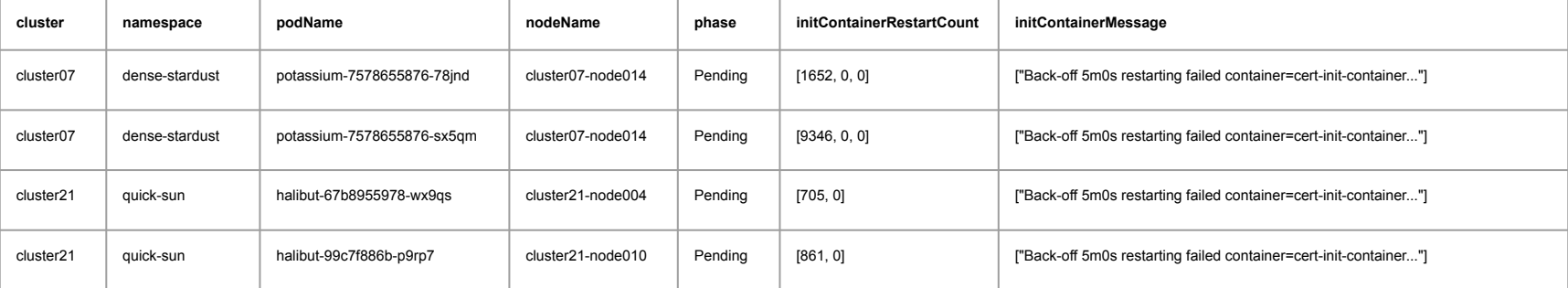

### Testing/Monitoring/Alerting

- Big investment in unit tests and watch dogs
- Watchdog detect issues and page on call
- Phase releases for all changes
	- Phase 1 Test beds
	- Phase 2 RnD
	- Phase 3 Prod canary
	- Phase 4 Rest of production
- Disabled by default feature flags
- Repair automation based on watchdog alerting
- **Strive for consistency**

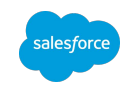

### Sloop - Kubernetes History Visualization

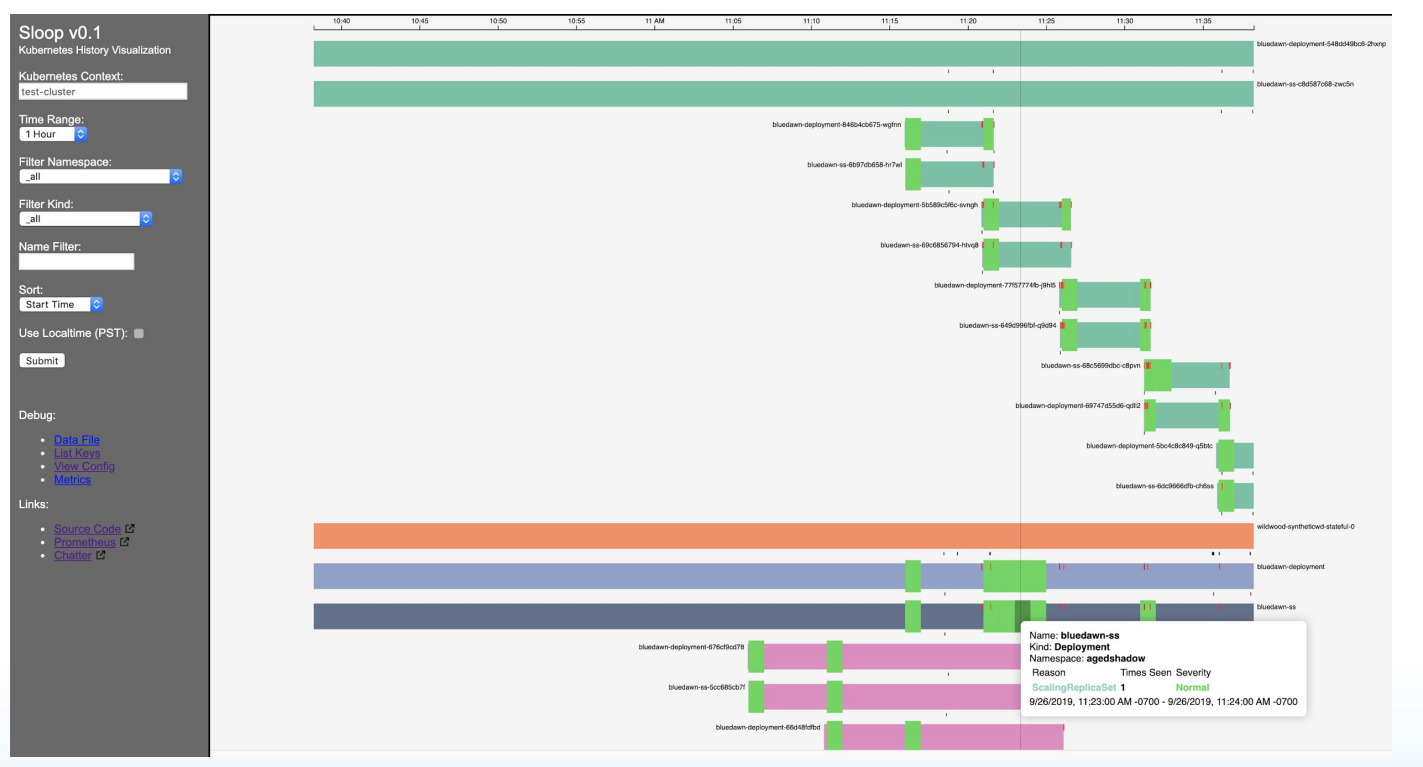

#### <https://github.com/salesforce/sloop>

Demos: Wednesday 1-3pm, Thursday 3-5pm as the Salesforce booth

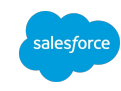

#### Future Projects

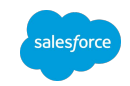

- Robust mutating webhook validation and rollout sequencing
- Cost-to-serve reporting and alerting
- One-step onboarding: repo, build, publish, Helm chart, Spinnaker pipeline
- **Better Helm validations at PR time**
- Open source version of our visibility pipeline

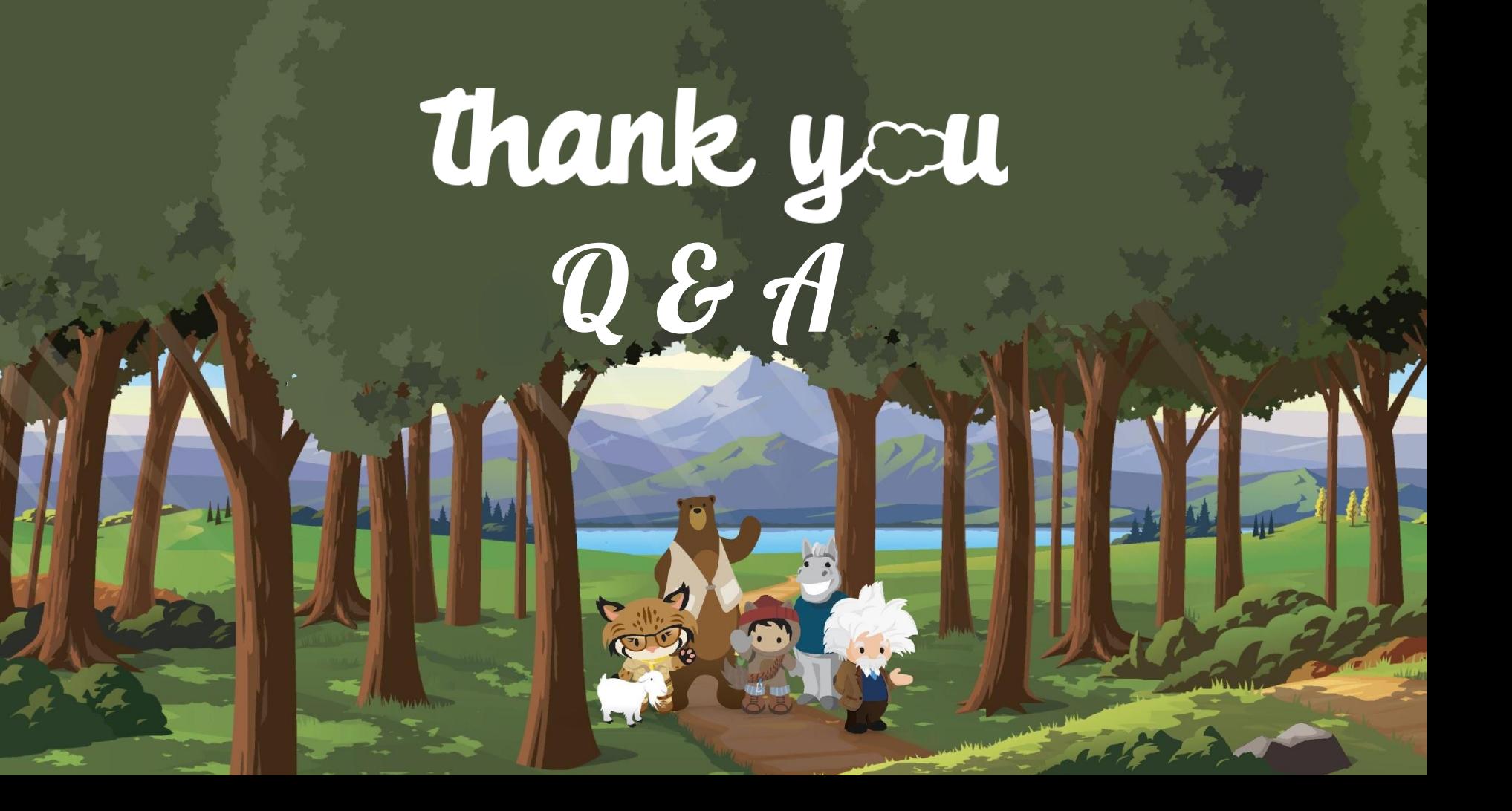